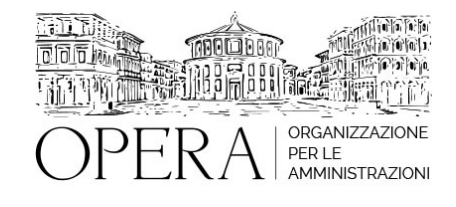

## **CORSO SPECIALISTICO SUL NUOVO CODICE DEGLI APPALTI: DIGITALIZZAZIONE, RUOLO DEL RUP, CIG, FVOE, PROCEDURE DI SCELTA DEL CONTRAENTE, SOTTOSOGLIA 5 - 12 - 19 DICEMBRE 2024**

### **Corso Webinar in diretta streaming**

#### **Il seminario si svolge:**

**Inizio :** giovedì 05 Dicembre 2024 **Fine :** giovedì 19 Dicembre 2024

### **Relatore**:

**Avv. Laura MACERONI** – Avvocato Amministrativista in Roma Specializzata nel settore degli appalti pubblici, nell'ambito del quale presta consulenza e patrocinio ad Enti pubblici ed imprese dal 1993 e docenze altamente qualificate; ha una consolidata esperienza nella gestione delle procedure ad evidenza pubblica e nelle sedute gara

### **I GIORNATA – 5 DICEMBRE 2024**

- La struttura del nuovo Codice e gli allegati
- I principi fondamentali del nuovo codice: Il principio del risultato e il principio della fiducia.
- Il principio di conservazione dell'equilibrio contrattuale
- Il principio di applicazione dei CCNLL e l'individuazione del costo della manodopera.

### **Il Rup. Mantenimento della centralità della funzione**

- Il quadro normativo di riferimento.
- La nuova figura del RUP: il Responsabile Unico del Progetto.
- I responsabili di fase.
- L'Allegato I.2: La definizione di ruoli, compiti, funzioni e responsabilità in fase di affidamento della procedura di gara.
- Le responsabilità del RUP e dei responsabili di fase.

### **La digitalizzazione. Principi recepiti dal Codice**

- La digitalizzazione del ciclo di vita degli appalti e l'ecosistema nazionale di approvvigionamento digitale.
- Il principio dell'once only; interoperabilità; formazione; trasparenza

### **Ecosistema nazionale di approvvigionamento digitale (e-procurement)**

- Le piattaforme e i servizi digitali
- La piattaforma digitale nazionale dati
- La Banca dati nazionale dei contratti pubblici Le informazioni da trasmettere e le conseguenze derivanti dal mancato invio (ANAC 261/2023)
- Le modalità di acquisizione del CIG e il Comunicato del Presidente Anac del 10.01.2024
- Accesso agli atti in modalità digitale
- Il fascicolo virtuale dell'operatore economico
- Il DGUE (Comunicato MIT 30/06/2023)
- Verifica delle cause di esclusione (ANAC 262/2023)
- Interoperabilità con le banche dati

### **Le procedure di scelta del contraente**

## **La strategia di gara e la scelta della procedura**

- La valutazione dei fabbisogni specifici e della situazione di mercato
- Le consultazioni preliminari di mercato e la loro gestione
- Il ruolo del RUP nelle scelte strategiche per definire le procedure più appropriate;
- La funzione fondamentale dei Capitolati e dei disciplinari: la progettazione del contratto
- Procedura aperta.
- Procedura ristretta.
- La deroga all'evidenza pubblica e le procedure negoziate.

## **I requisiti di partecipazione e la selezione delle offerte**

- I requisiti di ordine generale: cause di esclusione automatica e cause di esclusione non automatica.
- I requisiti di ordine speciale.
- L'Avvalimento ed il subappalto: indicazioni operative.
- La partecipazione plurima: ATI, Consorzi ed il cumulo dei requisiti .
- I criteri di aggiudicazione
- L'offerta economicamente più vantaggiosa e il minor prezzo.
- Offerta tecnica ed economica: il loro contenuto.
- La commissione giudicatrice: compiti, funzioni, incompatibilità e conflitto di interesse.
- La nomina della commissione ed il ruolo del RUP
- L'individuazione della soglia di anomalia.
- La proposta di aggiudicazione, la conseguente aggiudicazione e la stipula del contratto

# **III GIORNATA – 19 DICEMBRE 2024**

## **Contratti sotto soglia e modifiche dei contratti in corso d'esecuzione**

### **I contratti di importo inferiore alle soglie comunitarie**

- I principi fondamentali per l'affidamento dei contratti sottosoglia
- Il principio di rotazione
- La nuova frontiera dell'affidamento diretto â€
- Gli affidamenti inferiori a 150.000 euro per i lavori e 140.00 euro per le forniture/servizi
- Gli affidamenti di forniture/servizi tra 140.000 euro e la soglia europea
- Gli affidamenti di lavori tra 150.000 euro e 1 milione di euro
- Gli affidamenti di lavori tra 1 milione di euro e la soglia comunitaria
- La selezione dei concorrenti: indagini di mercato ed elenchi di operatori economici
- I criteri di aggiudicazione: la disciplina sulle offerte anomale e i criteri di calcolo
- L'accelerazione dei procedimenti di acquisto
- Il rispetto dei termini per l'affidamento dei contratti

## **Le modifiche dei contratti**

- Analisi sistematica dell'art. 120. La casistica
- Le modifiche previste nei documenti di gara
- Le circostanze impreviste ed imprevedibili
- Le modifiche sostanziali e quelle non sostanziali
- Il quinto d'obbligo: nuove modalità operative ed effetto sulla base di gara
- La proroga dei contratti. Il perimetro delle proroghe.

## **ORARIO DI SVOLGIMENTO**

9.00-13.00

### **QUOTA DI PARTECIPAZIONE**

Le quote di partecipazione variano a seconda del numero di iscrizioni per ciascuna Amministrazione

**Primo partecipante - €700**

**Secondo e terzo partecipante - €400**

**A seguire - €250**

### **Comuni con numero di abitanti inferiore a 8000 - €400 a partecipante**

La quota comprende: accesso all'aula virtuale, materiale didattico, attestato di partecipazione e replay del corso per 30 giorni dalla data di svolgimento del corso (su richiesta)

Le quote si intendono ad utente + IVA (se dovuta)

(Se la fattura è intestata ad Ente Pubblico, la quota è esente IVA, ai sensi dell'art. 10, D.P.R. n. 633/72)

(Si applica il bollo di € 2 a carico del cliente per fattura esclusa IVA di valore superiore a € 77,47)

### **QUOTE DI PARTECIPAZIONE SPECIALI**

### **Quota "RESIDENZIALE IN DIRETTA": €3000**

La quota consiste in un numero di accessi di max. 20 partecipanti in diretta per ciascuna amministrazione (in aula saranno presenti anche altre amministrazioni).

### **Quota "RESIDENZIALE ALL-INCLUSIVE": €4000**

La quota consiste in un numero di accessi di max. 50 partecipanti in diretta per ciascuna amministrazione a cui poter aggiungere un numero di accessi illimitato in differita (in aula saranno presenti anche altre amministrazioni).

### **Quota "IN-HOUSE": €4900**

La quota consente, alla singola Amministrazione, di riservare il corso in forma esclusiva per i dipendenti dell'Ente fino ad un numero massimo di 100 partecipanti in diretta a cui poter aggiungere un numero di accessi illimitato in differita (in aula NON saranno presenti altre amministrazioni).

### **MODALITÀ DI ISCRIZIONE**

E' possibile iscriversi al corso telematicamente accedendo al sito [www.operabari.it](http://www.operabari.it), entrando nella sezione specifica del corso ed utilizzando il tasto "iscriviti on-line" presente in fondo alla pagina.

Diversamente è possibile contattare i nostri uffici:

### **MODALITÀ DI PAGAMENTO**

Versamento della quota con bonifico bancario intestato a OperA SRL

BPER BANCA – IT57D0538704005000043104884

INTESA SAN PAOLO – IT59U0306941753100000002114

### **TEST DI VALUTAZIONE DELL'APPRENDIMENTO (OPZIONALE)**

E' possibile richiedere la somministrazione del test di verifica dell'apprendimento per il rilascio dell'attestato di superamento con profitto del corso.

n.b. La richiesta dovrà pervenire non oltre il terzo giorno precedente la data di inizio del corso.

### **FRUIZIONE E REQUISITI TECNICI**

#### **Accesso alla piattaforma: www.operlapa.it**

I nostri operatori provvederanno ad effettuare la registrazione in piattaforma e trasmetteranno un'email con le credenziali di accesso all'indirizzo indicato in fase di iscrizione al corso.

In caso di smarrimento delle credenziali è possibile richiedere una nuova password utilizzando la funzione presente sotto il tasto LOGIN del sito www.operlapa.it: sarà sufficiente inserire nell'apposito campo l'indirizzo email fornito al momento dell'iscrizione al corso (solitamente quello istituzionale).

In caso di difficoltà contattare i nostri uffici al 0804676784.

#### **Accesso al corso**

Il discente riceverà una seconda email di conferma di accesso al corso cui è iscritto. Da quel momento è possibile accedere alla piattaforma con le proprie credenziali e, successivamente, cliccare sul titolo del corso dove l'utente troverà il pulsante per collegarsi al webinar (aula digitale) e le altre funzionalità (download del materiale didattico, dell'attestato di partecipazione, questionario della qualità, domande al docente e accesso al replay). Nella stessa email sono contenute tutte le istruzioni di fruizione dell'attività formativa.

#### **ZOOM**

E' consigliato dotarsi del software o dell'app di ZOOM sul dispositivo su cui si seguirà il corso.

In caso di difficoltà i nostri operatori sono sempre a vostra disposizione al numero 0804676784

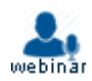